# **surveydata**

*Release 0.1.12*

**Orange Chair Labs LLC**

**Dec 21, 2022**

## **REFERENCE**

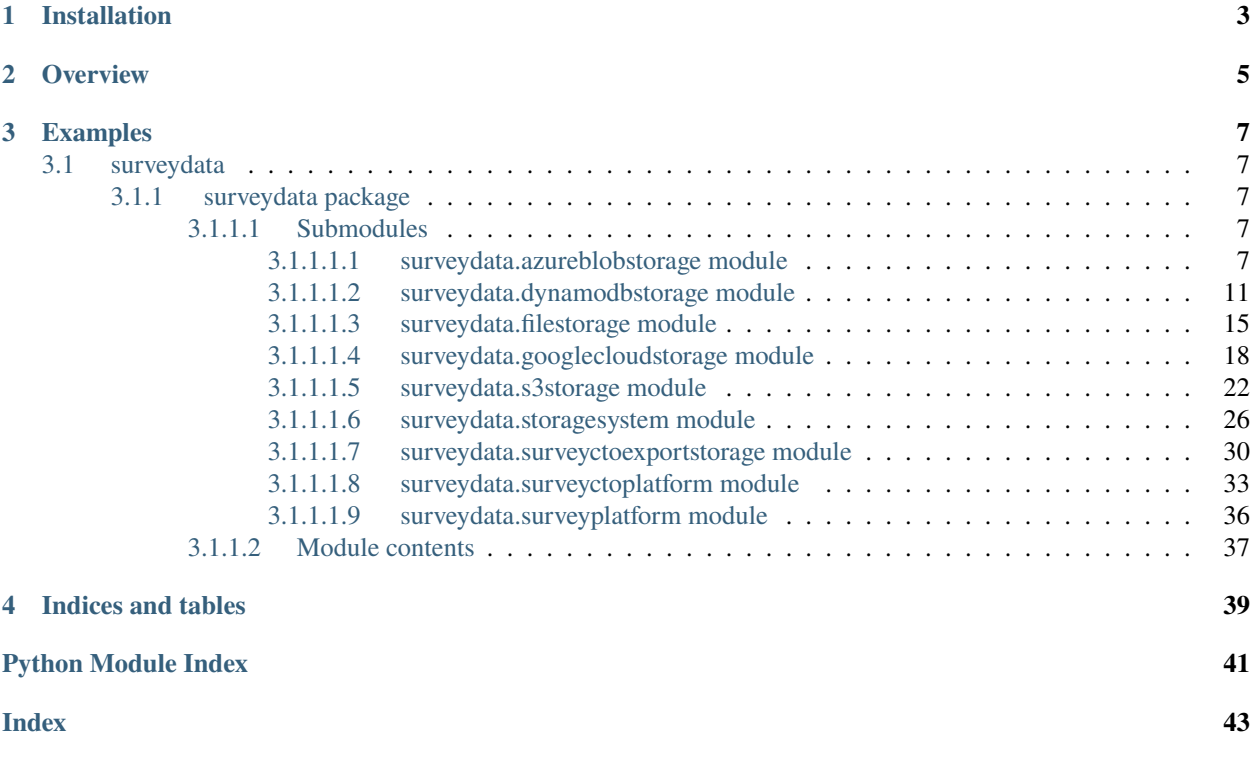

The surveydata Python package offers flexible access to survey data and support for multiple local and cloud storage options.

**ONE**

## **INSTALLATION**

<span id="page-6-0"></span>Installing the latest version with pip:

pip install surveydata

## **OVERVIEW**

<span id="page-8-0"></span>To use the surveydata package, you access data from specific survey platforms via an appropriate SurveyPlatform object:

- SurveyCTOPlatform provides support for [SurveyCTO](https://www.surveycto.com) data, including methods to process [text audits](https://docs.surveycto.com/02-designing-forms/01-core-concepts/03zd.field-types-text-audit.html) and submit submission updates via the [review and correction workflow](https://docs.surveycto.com/04-monitoring-and-management/01-the-basics/04.reviewing-and-correcting.html) (in support of SurveyCTO's [machine learning](https://www.surveycto.com/blog/machine-learning-for-quality-control/) [roadmap,](https://www.surveycto.com/blog/machine-learning-for-quality-control/) with [the ml4qc project\)](https://github.com/orangechairlabs/ml4qc)
- *Support for more survey platforms is coming!* Reach out if you have a particular need or are willing to contribute.

All survey data must be stored somewhere, and storage is handled via an appropriate StorageSystem object:

- FileStorage provides support for local file storage
- S3Storage provides support for [AWS S3](https://aws.amazon.com/s3/) storage
- DynamoDBStorage provides support for [AWS DynamoDB](https://aws.amazon.com/dynamodb/) storage
- GoogleCloudStorage provides support for [Google Cloud Storage](https://cloud.google.com/storage)
- AzureBlobStorage provides support for [Azure Blob Storage](https://azure.microsoft.com/en-us/products/storage/blobs/)
- SurveyCTOExportStorage provides support for local exports from [SurveyCTO Desktop](https://docs.surveycto.com/05-exporting-and-publishing-data/02-exporting-data-with-surveycto-desktop/01.using-desktop.html)

In general, the workflow goes like this:

- 1. Initialize the survey platform
- 2. Initialize one or more storage systems
- 3. Synchronize data between the survey platform and the storage system(s) to ensure that data in storage is fully up-to-date (except for static export storage, via a class like SurveyCTOExportStorage, which doesn't support synchronization)
- 4. Load data and/or attachments via the survey platform and storage API's
- 5. Optionally: Save processed data and then, later, load it back again, for cases where ingestion and processing tasks are separated from actual analysis or use

## **THREE**

## **EXAMPLES**

<span id="page-10-5"></span><span id="page-10-0"></span>See [this example notebook](https://github.com/orangechairlabs/py-surveydata/blob/main/src/surveydata-surveycto-examples.ipynb) for a series of usage examples.

## <span id="page-10-1"></span>**3.1 surveydata**

## <span id="page-10-2"></span>**3.1.1 surveydata package**

## <span id="page-10-3"></span>**3.1.1.1 Submodules**

## <span id="page-10-4"></span>**3.1.1.1.1 surveydata.azureblobstorage module**

Support for Azure Blob Storage survey data storage.

class surveydata.azureblobstorage.AzureBlobStorage(*container\_name: str*, *blob\_name\_prefix: str*, *connection\_string: Optional[str] = None*, *account\_url: Optional[str] = None*)

#### Bases: [StorageSystem](#page-29-1)

Azure Blob Storage survey data storage implementation.

\_\_init\_\_(*container\_name: str*, *blob\_name\_prefix: str*, *connection\_string: Optional[str] = None*, *account\_url: Optional[str] = None*)

Initialize Azure Blob Storage for survey data.

#### **Parameters**

- container\_name  $(str)$  Azure Storage container name (must already exist)
- blob\_name\_prefix  $(str)$  Prefix to use for all blob names (e.g., "Surveys/Form123/")
- connection\_string  $(str)$  If connecting via connection string, the connection string to use
- account\_url (str) If connecting via manual (prior) authentication, account URL to use, like [https://](https:/)<storageaccountname>.blob.core.windows.net

attachment\_object\_name(*submission\_id: str*, *attachment\_name: str*) → str

Get attachment object name for specific attachment.

- submission\_id (str) Unique submission ID
- attachment\_name (str) Attachment filename

Object name for submission

<span id="page-11-0"></span>**Return type**

str

## $attachments\_supported() \rightarrow bool$

Query whether storage system supports attachments.

#### **Returns**

True if attachments supported, otherwise False

## **Return type**

bool

 $get\_attachment(*attachment\_location: str =*'', *submission_id: str =*'', *attachment_name: str =*'')  $\rightarrow$$ BinaryIO

Get submission attachment from storage.

## **Parameters**

- attachment\_location  $(str)$  Attachment location string (as returned when attachment stored)
- submission\_id  $(str)$  Unique submission ID (in lieu of attachment\_location)
- attachment\_name  $(str)$  Attachment filename (in lieu of attachment location)

#### **Returns**

Attachment as file-like object (though, note: it doesn't support seeking)

#### **Return type**

BinaryIO

Must pass either attachment\_location or both submission\_id and attachment\_name.

#### get\_metadata(*metadata\_id: str*) → str

Get metadata string from storage.

#### **Parameters**

**metadata\_id**  $(str)$  – Unique metadata ID (should begin and end with  $\_\_$  and not conflict with any submission ID)

## **Returns**

Metadata string from storage, or empty string if no such metadata exists

#### **Return type**

str

#### get\_metadata\_binary(*metadata\_id: str*) → bytes

Get metadata bytes from storage.

## **Parameters**

metadata\_id (str) – Unique metadata ID (should not conflict with any submission ID)

#### **Returns**

Metadata bytes from storage, or empty bytes array if no such metadata exists

#### **Return type**

bytes

#### <span id="page-12-0"></span> $get\_submission(submissionid: str) \rightarrow dict$

Get submission data from storage.

**Parameters** submission\_id  $(str)$  – Unique submission ID

#### **Returns**

Submission data (or empty dictionary if submission not found)

**Return type** dict

#### list\_attachments(*submission\_id: str = ''*) → list

List all attachments currently in storage.

#### **Parameters**

submission\_id  $(str)$  – Optional submission ID, to list only attachments for specific submission

#### **Returns**

List of attachments, each as dict with name, submission id, and location string

**Return type** list

## $list\_submissions() \rightarrow list$

List all submissions currently in storage.

### **Returns**

List of submission IDs

## **Return type**

list

query\_attachment(*attachment\_location: str = ''*, *submission\_id: str = ''*, *attachment\_name: str = ''*) → bool Query whether specific submission attachment exists in storage.

#### **Parameters**

- attachment\_location  $(str)$  Attachment location string (as returned when attachment stored)
- submission\_id  $(str)$  Unique submission ID (in lieu of attachment\_location)
- attachment\_name  $(str)$  Attachment filename (in lieu of attachment\_location)

## **Returns**

True if submission exists in storage; otherwise False

## **Return type**

bool

Must pass either attachment\_location or both submission\_id and attachment\_name.

#### query\_submission(*submission\_id: str*) → bool

Query whether specific submission exists in storage.

## **Parameters**

submission\_id  $(str)$  – Unique submission ID

#### **Returns**

True if submission exists in storage; otherwise False

#### **Return type**

bool

<span id="page-13-0"></span>store\_attachment(*submission\_id: str*, *attachment\_name: str*, *attachment\_data: BinaryIO*) → str Store submission attachment in storage.

#### **Parameters**

- submission\_id (str) Unique submission ID
- attachment\_name  $(str)$  Attachment filename
- attachment\_data (BinaryIO) File-type object containing the attachment data

#### **Returns**

Location string for stored attachment

### **Return type**

str

#### store\_metadata(*metadata\_id: str*, *metadata: str*)

Store metadata string in storage.

#### **Parameters**

- metadata\_id  $(str)$  Unique metadata ID (should begin and end with  $\_\$ and not conflict with any submission ID)
- metadata  $(str)$  Metadata string to store

#### store\_metadata\_binary(*metadata\_id: str*, *metadata: bytes*)

Store metadata bytes in storage.

#### **Parameters**

- metadata\_id  $(str)$  Unique metadata ID (should begin and end with  $\_\$ and not conflict with any submission ID)
- metadata (bytes) Metadata bytes to store

#### store\_submission(*submission\_id: str*, *submission\_data: dict*)

Store submission data in storage.

#### **Parameters**

- submission\_id (str) Unique submission ID
- submission\_data  $(dict)$  Submission data to store

 $submission_id(object_name: str) \rightarrow str$ 

Get submission ID from object name.

### **Parameters**

**object\_name**  $(str)$  – Object name (e.g., from submission\_object\_name())

#### **Returns**

Submission ID

#### **Return type**

str

submission\_id\_and\_attachment\_name(*object\_name: str) -> (<class 'str'>*, *<class 'str'>*)

Get submission ID and attachment name from object name.

<span id="page-14-1"></span>**Parameters object\_name**  $(str)$  – Object name (e.g., from submission\_object\_name())

**Returns**

Submission ID and attachment name

**Return type**

(str, str)

#### $submission\_object\_name(submission_id: str) \rightarrow str$

Get submission object name for specific submission.

**Parameters** submission\_id  $(str)$  – Unique submission ID

**Returns** Object name for submission

**Return type** str

## <span id="page-14-0"></span>**3.1.1.1.2 surveydata.dynamodbstorage module**

Support for AWS DynamoDB survey data storage.

class surveydata.dynamodbstorage.DynamoDBStorage(*aws\_region: str*, *table\_name: str*, *id\_field\_name: str*, *partition\_key\_name: str = ''*, *partition\_key\_value: str = ''*, *aws\_access\_key\_id: Optional[str] = None*, *aws\_secret\_access\_key: Optional[str] = None*, *aws\_session\_token: Optional[str] = None*)

Bases: [StorageSystem](#page-29-1)

AWS DynamoDB survey data storage implementation.

\_\_init\_\_(*aws\_region: str*, *table\_name: str*, *id\_field\_name: str*, *partition\_key\_name: str = ''*, *partition\_key\_value: str = ''*, *aws\_access\_key\_id: Optional[str] = None*, *aws\_secret\_access\_key: Optional[str] = None*, *aws\_session\_token: Optional[str] = None*)

Initialize DynamoDB storage for survey data.

- aws\_region  $(str)$  AWS region to use
- table\_name  $(str)$  DynamoDB table name (must already exist)
- id\_field\_name  $(str)$  Field name for unique submission ID (e.g., "KEY")
- partition\_key\_name  $(str)$  Partition key name for optional fixed partition (e.g., "FormID")
- partition\_key\_value  $(str)$  Partition value for optional fixed partition (e.g., form ID)
- aws\_access\_key\_id  $(str)$  AWS access key ID; if None, will use local config file and/or environment vars
- aws\_secret\_access\_key  $(str) AWS$  access key secret; if None, will use local config file and/or environment vars
- aws\_session\_token  $(str)$  AWS session token to use, only if using temporary credentials

#### <span id="page-15-0"></span>**The DynamoDB table should already exist with the primary key configured in one of two ways:**

- 1. a fixed partition key with the name passed as partition\_key\_name, and the sort key with the name passed as id\_field\_name; or
- 2. a partition key with the name passed as id\_field\_name (and no sort key).

#### $attachments\_supported() \rightarrow bool$

Query whether storage system supports attachments.

#### **Returns**

True if attachments supported, otherwise False

**Return type**

bool

 $get\_attachment$  (*attachment\_location: str* = '', *submission\_id: str* = '', *attachment\_name: str* = '')  $\rightarrow$ BinaryIO

Get submission attachment from storage.

#### **Parameters**

- attachment\_location  $(str)$  Attachment location string (as returned when attachment stored)
- submission\_id ( $str$ ) Unique submission ID (in lieu of attachment location)
- attachment\_name  $(str)$  Attachment filename (in lieu of attachment\_location)

#### **Returns**

Attachment as file-like object (though, note: it doesn't support seeking)

#### **Return type**

BinaryIO

Must pass either attachment location or both submission id and attachment name.

#### get\_metadata(*metadata\_id: str*) → str

Get metadata string from storage.

#### **Parameters**

**metadata\_id**  $(str)$  – Unique metadata ID (should begin and end with  $\_\_$  and not conflict with any submission ID)

#### **Returns**

Metadata string from storage, or empty string if no such metadata exists

#### **Return type**

str

#### get\_metadata\_binary(*metadata\_id: str*) → bytes

Get metadata bytes from storage.

#### **Parameters**

metadata\_id (str) – Unique metadata ID (should not conflict with any submission ID)

#### **Returns**

Metadata bytes from storage, or empty bytes array if no such metadata exists

### **Return type**

bytes

#### <span id="page-16-0"></span> $get\_submission(submissionid: str) \rightarrow dict$

Get submission data from storage.

**Parameters** submission\_id  $(str)$  – Unique submission ID

#### **Returns**

Submission data (or empty dictionary if submission not found)

**Return type** dict

#### list\_attachments(*submission\_id: str = ''*) → list

List all attachments currently in storage.

#### **Parameters**

submission\_id  $(str)$  – Optional submission ID, to list only attachments for specific submission

#### **Returns**

List of attachments, each as dict with name, submission id, and location string

**Return type** list

## $list\_submissions() \rightarrow list$

List all submissions currently in storage.

### **Returns**

List of submission IDs

## **Return type**

list

query\_attachment(*attachment\_location: str = ''*, *submission\_id: str = ''*, *attachment\_name: str = ''*) → bool Query whether specific submission attachment exists in storage.

#### **Parameters**

- attachment\_location  $(str)$  Attachment location string (as returned when attachment stored)
- submission\_id  $(str)$  Unique submission ID (in lieu of attachment\_location)
- attachment\_name  $(str)$  Attachment filename (in lieu of attachment\_location)

## **Returns**

True if submission exists in storage; otherwise False

## **Return type**

bool

Must pass either attachment\_location or both submission\_id and attachment\_name.

#### query\_submission(*submission\_id: str*) → bool

Query whether specific submission exists in storage.

## **Parameters**

submission\_id  $(str)$  – Unique submission ID

#### **Returns**

True if submission exists in storage; otherwise False

#### **Return type**

bool

<span id="page-17-0"></span>store\_attachment(*submission\_id: str*, *attachment\_name: str*, *attachment\_data: BinaryIO*) → str Store submission attachment in storage.

#### **Parameters**

- submission\_id (str) Unique submission ID
- attachment\_name  $(str)$  Attachment filename
- attachment\_data (BinaryIO) File-type object containing the attachment data

#### **Returns**

Location string for stored attachment

## **Return type**

str

#### store\_metadata(*metadata\_id: str*, *metadata: str*)

Store metadata string in storage.

#### **Parameters**

- metadata\_id  $(str)$  Unique metadata ID (should begin and end with  $\_\$ and not conflict with any submission ID)
- metadata  $(str)$  Metadata string to store

#### store\_metadata\_binary(*metadata\_id: str*, *metadata: bytes*)

Store metadata bytes in storage.

#### **Parameters**

- metadata\_id  $(str)$  Unique metadata ID (should begin and end with  $\_\$ and not conflict with any submission ID)
- metadata (bytes) Metadata bytes to store

#### store\_submission(*submission\_id: str*, *submission\_data: dict*)

Store submission data in storage.

#### **Parameters**

- submission\_id (str) Unique submission ID
- submission\_data  $(dict)$  Submission data to store

#### submission\_primary\_key(*submission\_id: str*) → dict

Get submission primary key for specific submission.

## **Parameters**

submission\_id  $(str)$  – Unique submission ID

## **Returns**

Primary key for submission

## **Return type**

dict

## <span id="page-18-1"></span><span id="page-18-0"></span>**3.1.1.1.3 surveydata.filestorage module**

Support for local file system survey data storage.

#### class surveydata.filestorage.FileStorage(*submission\_path: str*)

Bases: [StorageSystem](#page-29-1)

Local file system survey data storage implementation.

\_\_init\_\_(*submission\_path: str*)

Initialize local file system storage for survey data.

#### **Parameters**

submission\_path (str) – Globally-unique S3 bucket name (must already exist)

attachment\_path(*submission\_id: str, attachment\_name: str*)  $\rightarrow$  str

Get attachment path for specific attachment.

#### **Parameters**

- submission\_id (str) Unique submission ID
- attachment\_name  $(str)$  Attachment filename

## **Returns**

Path for submission

### **Return type**

str

#### attachments\_supported() → bool

Query whether storage system supports attachments.

**Returns**

True if attachments supported, otherwise False

**Return type** bool

```
get\_attachment(<i>attachment\_location: str =</i>'', <i>submission_id: str =</i>'', <i>attachment_name: str =</i>'') <math>\rightarrowBinaryIO
```
Get submission attachment from storage.

#### **Parameters**

- attachment\_location  $(str)$  Attachment location string (as returned when attachment stored)
- submission\_id  $(str)$  Unique submission ID (in lieu of attachment\_location)
- attachment\_name (str) Attachment filename (in lieu of attachment\_location)

#### **Returns**

Attachment as file-like object (though, note: it doesn't support seeking)

## **Return type**

BinaryIO

Must pass either attachment\_location or both submission\_id and attachment\_name.

get\_metadata(*metadata\_id: str*) → str

Get metadata string from storage.

#### <span id="page-19-0"></span>**Parameters**

**metadata\_id**  $(str)$  – Unique metadata ID (should begin and end with  $\_\$ and not conflict with any submission ID)

#### **Returns**

Metadata string from storage, or empty string if no such metadata exists

## **Return type**

str

## get\_metadata\_binary(*metadata\_id: str*) → bytes

Get metadata bytes from storage.

#### **Parameters**

**metadata\_id**  $(str)$  – Unique metadata ID (should not conflict with any submission ID)

#### **Returns**

Metadata bytes from storage, or empty bytes array if no such metadata exists

**Return type** bytes

#### get\_submission(*submission\_id: str*) → dict

Get submission data from storage.

#### **Parameters**

submission\_id  $(str)$  – Unique submission ID

#### **Returns**

Submission data (or empty dictionary if submission not found)

**Return type** dict

#### list\_attachments(*submission\_id: str = ''*) → list

List all attachments currently in storage.

#### **Parameters**

submission\_id  $(str)$  – Optional submission ID, to list only attachments for specific submission

## **Returns**

List of attachments, each as dict with name, submission\_id, and location\_string

#### **Return type**

list

## list\_submissions()  $\rightarrow$  list

List all submissions currently in storage.

#### **Returns**

List of submission IDs

#### **Return type**

list

query\_attachment(*attachment\_location: str = ''*, *submission\_id: str = ''*, *attachment\_name: str = ''*) → bool Query whether specific submission attachment exists in storage.

#### **Parameters**

• attachment\_location  $(str)$  – Attachment location string (as returned when attachment stored)

- <span id="page-20-0"></span>• submission\_id ( $str$ ) – Unique submission ID (in lieu of attachment location)
- attachment\_name  $(str)$  Attachment filename (in lieu of attachment\_location)

True if submission exists in storage; otherwise False

**Return type** bool

Must pass either attachment\_location or both submission\_id and attachment\_name.

#### query\_submission(*submission\_id: str*) → bool

Query whether specific submission exists in storage.

## **Parameters**

submission\_id  $(str)$  – Unique submission ID

#### **Returns**

True if submission exists in storage; otherwise False

**Return type**

bool

store\_attachment(*submission\_id: str*, *attachment\_name: str*, *attachment\_data: BinaryIO*) → str

Store submission attachment in storage.

#### **Parameters**

- submission\_id  $(str)$  Unique submission ID
- attachment\_name (str) Attachment filename
- attachment\_data (BinaryIO) File-type object containing the attachment data

#### **Returns**

Location string for stored attachment

#### **Return type**

str

#### store\_metadata(*metadata\_id: str*, *metadata: str*)

Store metadata string in storage.

#### **Parameters**

- metadata\_id  $(str)$  Unique metadata ID (should begin and end with and not conflict with any submission ID)
- metadata  $(str)$  Metadata string to store

#### store\_metadata\_binary(*metadata\_id: str*, *metadata: bytes*)

Store metadata bytes in storage.

## **Parameters**

- metadata\_id  $(str)$  Unique metadata ID (should begin and end with  $\_\$ and not conflict with any submission ID)
- metadata (bytes) Metadata bytes to store

#### store\_submission(*submission\_id: str*, *submission\_data: dict*)

Store submission data in storage.

<span id="page-21-1"></span>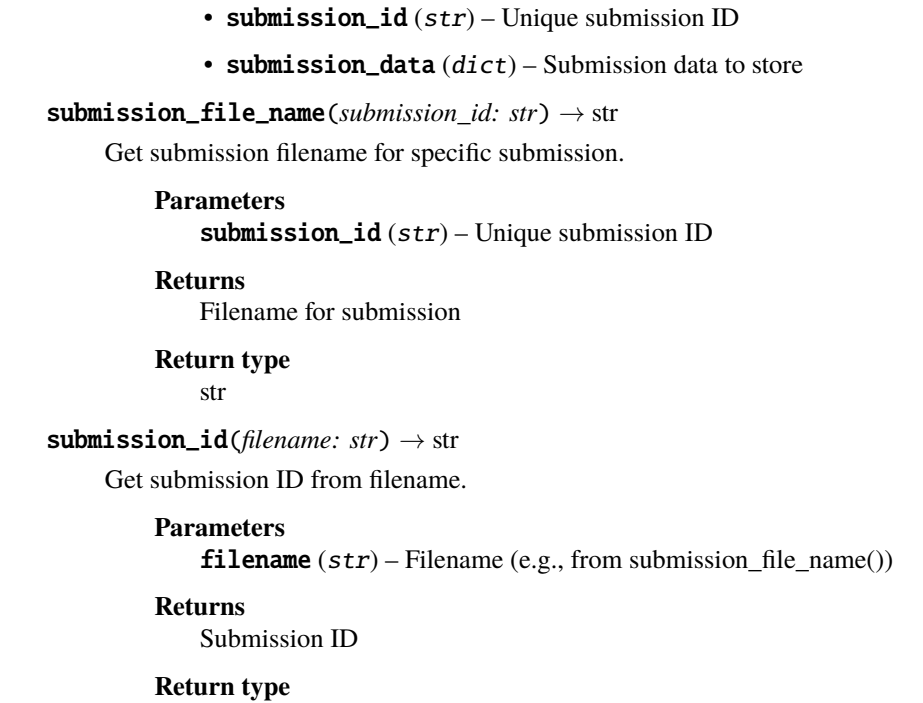

str

## <span id="page-21-0"></span>**3.1.1.1.4 surveydata.googlecloudstorage module**

Support for Google Cloud Storage survey data storage.

class surveydata.googlecloudstorage.GoogleCloudStorage(*project\_id: str*, *bucket\_name: str*, *blob\_name\_prefix: str*, *credentials: Optional[Credentials] = None*)

Bases: [StorageSystem](#page-29-1)

Google Cloud Storage survey data storage implementation.

\_\_init\_\_(*project\_id: str*, *bucket\_name: str*, *blob\_name\_prefix: str*, *credentials: Optional[Credentials] = None*)

Initialize Google Cloud Storage for survey data.

### **Parameters**

- project\_id (str) Google Cloud Storage project ID
- bucket\_name  $(str)$  Cloud Storage bucket name (must already exist)
- blob\_name\_prefix  $(str)$  Prefix to use for all blob names (e.g., "Surveys/Form123/")
- credentials (credentials.Credentials) Explicit service account credentials to use (e.g., loaded from service\_account.Credentials.from\_service\_account\_file())

attachment\_object\_name(*submission\_id: str*, *attachment\_name: str*) → str

Get attachment object name for specific attachment.

- submission\_id (str) Unique submission ID
- attachment\_name (str) Attachment filename

Object name for submission

<span id="page-22-0"></span>**Return type**

str

## $attachments\_supported() \rightarrow bool$

Query whether storage system supports attachments.

#### **Returns**

True if attachments supported, otherwise False

## **Return type**

bool

 $get\_attachment(*attachment\_location: str =*'', *submission_id: str =*'', *attachment_name: str =*'')  $\rightarrow$$ BinaryIO

Get submission attachment from storage.

## **Parameters**

- attachment\_location  $(str)$  Attachment location string (as returned when attachment stored)
- submission\_id  $(str)$  Unique submission ID (in lieu of attachment\_location)
- attachment\_name  $(str)$  Attachment filename (in lieu of attachment location)

#### **Returns**

Attachment as file-like object (though, note: it doesn't support seeking)

#### **Return type**

BinaryIO

Must pass either attachment\_location or both submission\_id and attachment\_name.

#### get\_metadata(*metadata\_id: str*) → str

Get metadata string from storage.

#### **Parameters**

metadata\_id (str) – Unique metadata ID (should begin and end with \_\_ and not conflict with any submission ID)

## **Returns**

Metadata string from storage, or empty string if no such metadata exists

#### **Return type**

str

#### get\_metadata\_binary(*metadata\_id: str*) → bytes

Get metadata bytes from storage.

## **Parameters**

**metadata\_id**  $(str)$  – Unique metadata ID (should not conflict with any submission ID)

#### **Returns**

Metadata bytes from storage, or empty bytes array if no such metadata exists

#### **Return type**

bytes

#### <span id="page-23-0"></span> $get\_submission(submissionid: str) \rightarrow dict$

Get submission data from storage.

## **Parameters**

submission\_id  $(str)$  – Unique submission ID

#### **Returns**

Submission data (or empty dictionary if submission not found)

**Return type** dict

#### list\_attachments(*submission\_id: str = ''*) → list

List all attachments currently in storage.

#### **Parameters**

submission\_id  $(str)$  – Optional submission ID, to list only attachments for specific submission

#### **Returns**

List of attachments, each as dict with name, submission id, and location string

**Return type** list

## $list\_submissions() \rightarrow list$

List all submissions currently in storage.

### **Returns**

List of submission IDs

#### **Return type**

list

query\_attachment(*attachment\_location: str = ''*, *submission\_id: str = ''*, *attachment\_name: str = ''*) → bool Query whether specific submission attachment exists in storage.

#### **Parameters**

- attachment\_location  $(str)$  Attachment location string (as returned when attachment stored)
- submission\_id  $(str)$  Unique submission ID (in lieu of attachment\_location)
- attachment\_name  $(str)$  Attachment filename (in lieu of attachment\_location)

#### **Returns**

True if submission exists in storage; otherwise False

## **Return type**

bool

Must pass either attachment\_location or both submission\_id and attachment\_name.

#### query\_submission(*submission\_id: str*) → bool

Query whether specific submission exists in storage.

## **Parameters**

submission\_id  $(str)$  – Unique submission ID

#### **Returns**

True if submission exists in storage; otherwise False

## **Return type**

bool

<span id="page-24-0"></span>store\_attachment(*submission\_id: str*, *attachment\_name: str*, *attachment\_data: BinaryIO*) → str Store submission attachment in storage.

#### **Parameters**

- submission\_id (str) Unique submission ID
- attachment\_name  $(str)$  Attachment filename
- attachment\_data (BinaryIO) File-type object containing the attachment data

#### **Returns**

Location string for stored attachment

### **Return type**

str

#### store\_metadata(*metadata\_id: str*, *metadata: str*)

Store metadata string in storage.

#### **Parameters**

- metadata\_id  $(str)$  Unique metadata ID (should begin and end with  $\_\$ and not conflict with any submission ID)
- metadata  $(str)$  Metadata string to store

#### store\_metadata\_binary(*metadata\_id: str*, *metadata: bytes*)

Store metadata bytes in storage.

### **Parameters**

- metadata\_id  $(str)$  Unique metadata ID (should begin and end with  $\_\$ and not conflict with any submission ID)
- metadata (bytes) Metadata bytes to store

#### store\_submission(*submission\_id: str*, *submission\_data: dict*)

Store submission data in storage.

#### **Parameters**

- submission\_id (str) Unique submission ID
- submission\_data  $(dict)$  Submission data to store

 $submission_id(object_name: str) \rightarrow str$ 

Get submission ID from object name.

### **Parameters**

**object\_name**  $(str)$  – Object name (e.g., from submission\_object\_name())

**Returns**

Submission ID

**Return type**

str

submission\_id\_and\_attachment\_name(*object\_name: str) -> (<class 'str'>*, *<class 'str'>*) Get submission ID and attachment name from object name.

<span id="page-25-1"></span>**Parameters**

**object\_name**  $(str)$  – Object name (e.g., from submission\_object\_name())

**Returns**

Submission ID and attachment name

**Return type**

(str, str)

#### submission\_object\_name(*submission\_id: str*) → str

Get submission object name for specific submission.

**Parameters** submission\_id  $(str)$  – Unique submission ID

**Returns**

Object name for submission

**Return type**

str

#### <span id="page-25-0"></span>**3.1.1.1.5 surveydata.s3storage module**

Support for AWS S3 survey data storage.

class surveydata.s3storage.S3Storage(*bucket\_name: str*, *key\_name\_prefix: str*, *aws\_access\_key\_id: Optional[str] = None*, *aws\_secret\_access\_key: Optional[str] = None*, *aws\_session\_token: Optional[str] = None*)

Bases: [StorageSystem](#page-29-1)

AWS S3 survey data storage implementation.

\_\_init\_\_(*bucket\_name: str*, *key\_name\_prefix: str*, *aws\_access\_key\_id: Optional[str] = None*, *aws\_secret\_access\_key: Optional[str] = None*, *aws\_session\_token: Optional[str] = None*)

Initialize S3 storage for survey data.

#### **Parameters**

- bucket\_name  $(str)$  Globally-unique S3 bucket name (must already exist)
- key\_name\_prefix  $(str)$  Prefix to use for all key names (e.g., "Surveys/Form123/")
- aws\_access\_key\_id  $(str)$  AWS access key ID; if None, will use local config file and/or environment vars
- aws\_secret\_access\_key  $(str)$  AWS access key secret; if None, will use local config file and/or environment vars
- aws\_session\_token  $(str)$  AWS session token to use, only if using temporary credentials

attachment\_object\_name(*submission\_id: str*, *attachment\_name: str*) → str

Get attachment object name for specific attachment.

#### **Parameters**

- submission\_id (str) Unique submission ID
- attachment\_name  $(str)$  Attachment filename

#### **Returns**

Object name for submission

#### **Return type**

str

#### <span id="page-26-0"></span>attachments\_supported() → bool

Query whether storage system supports attachments.

#### **Returns**

True if attachments supported, otherwise False

#### **Return type** bool

 $get\_attachment(*attachment\_location: str =*'', *submission_id: str =*'', *attachment_name: str =*'')  $\rightarrow$$ BinaryIO

Get submission attachment from storage.

#### **Parameters**

- attachment\_location  $(str)$  Attachment location string (as returned when attachment stored)
- submission\_id  $(str)$  Unique submission ID (in lieu of attachment\_location)
- attachment\_name (str) Attachment filename (in lieu of attachment\_location)

## **Returns**

Attachment as file-like object (though, note: it doesn't support seeking)

#### **Return type** BinaryIO

Must pass either attachment\_location or both submission\_id and attachment\_name.

#### $get\_metadata(metadataid: str) \rightarrow str$

Get metadata string from storage.

### **Parameters**

**metadata\_id**  $(str)$  – Unique metadata ID (should begin and end with  $\_\_$  and not conflict with any submission ID)

#### **Returns**

Metadata string from storage, or empty string if no such metadata exists

## **Return type**

str

#### get\_metadata\_binary(*metadata\_id: str*) → bytes

Get metadata bytes from storage.

## **Parameters**

**metadata\_id**  $(str)$  – Unique metadata ID (should not conflict with any submission ID)

#### **Returns**

Metadata bytes from storage, or empty bytes array if no such metadata exists

**Return type**

bytes

#### get\_submission(*submission\_id: str*) → dict

Get submission data from storage.

#### **Parameters**

submission\_id  $(str)$  – Unique submission ID

Submission data (or empty dictionary if submission not found)

<span id="page-27-0"></span>**Return type**

dict

## **list\_attachments**(*submission id: str = ''*)  $\rightarrow$  list

List all attachments currently in storage.

#### **Parameters**

submission\_id  $(str)$  – Optional submission ID, to list only attachments for specific submission

#### **Returns**

List of attachments, each as dict with name, submission\_id, and location\_string

**Return type** list

#### $list\_submissions() \rightarrow list$

List all submissions currently in storage.

#### **Returns**

List of submission IDs

#### **Return type**

list

query\_attachment(*attachment\_location: str = ''*, *submission\_id: str = ''*, *attachment\_name: str = ''*) → bool Query whether specific submission attachment exists in storage.

#### **Parameters**

- attachment\_location  $(str)$  Attachment location string (as returned when attachment stored)
- submission\_id  $(str)$  Unique submission ID (in lieu of attachment\_location)
- attachment\_name  $(str)$  Attachment filename (in lieu of attachment location)

#### **Returns**

True if submission exists in storage; otherwise False

## **Return type**

bool

Must pass either attachment\_location or both submission\_id and attachment\_name.

## query\_submission(*submission\_id: str*) → bool

Query whether specific submission exists in storage.

```
Parameters
 submission_id (str) – Unique submission ID
```
#### **Returns**

True if submission exists in storage; otherwise False

**Return type**

bool

store\_attachment(*submission\_id: str*, *attachment\_name: str*, *attachment\_data: BinaryIO*) → str Store submission attachment in storage.

- <span id="page-28-0"></span>• submission\_id (str) – Unique submission ID
- attachment\_name  $(str)$  Attachment filename
- attachment\_data (BinaryI0) File-type object containing the attachment data

Location string for stored attachment

## **Return type**

str

store\_metadata(*metadata\_id: str*, *metadata: str*)

Store metadata string in storage.

#### **Parameters**

- metadata\_id  $(str)$  Unique metadata ID (should begin and end with  $\_\$ and not conflict with any submission ID)
- metadata  $(str)$  Metadata string to store

store\_metadata\_binary(*metadata\_id: str*, *metadata: bytes*)

Store metadata bytes in storage.

#### **Parameters**

- metadata\_id  $(str)$  Unique metadata ID (should begin and end with  $\_\$ and not conflict with any submission ID)
- metadata  $(bytes)$  Metadata bytes to store

store\_submission(*submission\_id: str*, *submission\_data: dict*)

Store submission data in storage.

#### **Parameters**

- submission\_id (str) Unique submission ID
- submission\_data  $(dict)$  Submission data to store

#### $submission_id(object_name: str) \rightarrow str$

Get submission ID from object name.

#### **Parameters**

**object\_name**  $(str)$  – Object name (e.g., from submission\_object\_name())

#### **Returns**

Submission ID

#### **Return type**

str

submission\_id\_and\_attachment\_name(*object\_name: str) -> (<class 'str'>*, *<class 'str'>*)

Get submission ID and attachment name from object name.

#### **Parameters**

**object\_name**  $(str)$  – Object name (e.g., from submission\_object\_name())

#### **Returns**

Submission ID and attachment name

## **Return type**

(str, str)

<span id="page-29-2"></span>submission\_object\_name(*submission\_id: str*) → str

Get submission object name for specific submission.

**Parameters** submission\_id  $(str)$  – Unique submission ID

**Returns** Object name for submission

**Return type** str

## <span id="page-29-0"></span>**3.1.1.1.6 surveydata.storagesystem module**

Core interface (informal) for survey data storage systems.

#### <span id="page-29-1"></span>class surveydata.storagesystem.StorageSystem

Bases: object

Largely-abstract base class for survey data storage systems.

 $\_init$   $_{-}()$ 

Initialize storage system.

#### $attachments\_supported() \rightarrow bool$

Query whether storage system supports attachments.

#### **Returns**

True if attachments supported, otherwise False

**Return type** bool

```
get_attachment(attachment location: str = '', submission id: str = '', attachment name: str = '') \rightarrowBinaryIO
```
Get submission attachment from storage.

#### **Parameters**

- attachment\_location  $(str)$  Attachment location string (as returned when attachment stored)
- submission\_id  $(str)$  Unique submission ID (in lieu of attachment\_location)
- attachment\_name (str) Attachment filename (in lieu of attachment\_location)

#### **Returns**

Attachment as file-like object (though, note: it doesn't support seeking)

**Return type** BinaryIO

Must pass either attachment\_location or both submission\_id and attachment\_name.

## $get\_data\_timezone() \rightarrow timezone$

Get the timezone for timestamps in the data.

#### **Returns**

Timezone for timestamps in the data (defaults to datetime.timezone.utc if unknown)

#### **Return type**

datetime.timezone

#### <span id="page-30-0"></span>get\_dataframe(*metadata\_id: str*) → DataFrame

Get Pandas DataFrame from a binary file in storage.

#### **Parameters**

**metadata\_id**  $(str)$  – Unique metadata ID (should begin and end with  $\_\_$  and not conflict with any submission ID)

## **Returns**

Metadata string from storage, or empty string if no such metadata exists

## **Return type**

pd.DataFrame

### get\_dataframe\_csv(*metadata\_id: str*) → DataFrame

Get Pandas DataFrame from a .csv file in storage.

#### **Parameters**

**metadata\_id**  $(str)$  – Unique metadata ID (should begin and end with  $\_\$ and not conflict with any submission ID)

#### **Returns**

Metadata string from storage, or empty string if no such metadata exists

## **Return type**

pd.DataFrame

#### $get\_metadata(metadataid: str) \rightarrow str$

Get metadata string from storage.

#### **Parameters**

**metadata\_id**  $(str)$  – Unique metadata ID (should not conflict with any submission ID)

## **Returns**

Metadata string from storage, or empty string if no such metadata exists

## **Return type**

str

#### get\_metadata\_binary(*metadata\_id: str*) → bytes

Get metadata bytes from storage.

#### **Parameters**

**metadata\_id**  $(str)$  – Unique metadata ID (should not conflict with any submission ID)

#### **Returns**

Metadata bytes from storage, or empty bytes array if no such metadata exists

## **Return type**

bytes

#### get\_submission(*submission\_id: str*) → dict

Get submission data from storage.

## **Parameters**

submission\_id  $(str)$  – Unique submission ID

## **Returns**

Submission data (or empty dictionary if submission not found)

### **Return type**

dict

#### <span id="page-31-0"></span> $get\_submissions() \rightarrow list$

Get all submission data from storage.

#### **Returns**

List of dictionaries, one for each submission

**Return type** list

#### $get\_submissions_df() \rightarrow DataFrame$

Get all submission data from storage, organized into a Pandas DataFrame.

#### **Returns**

Pandas DataFrame containing all submissions currently in storage

#### **Return type**

pandas.DataFrame

## list\_attachments(*submission\_id: str = ''*) → list

List all attachments currently in storage.

## **Parameters**

submission\_id  $(str)$  – Optional submission ID, to list only attachments for specific submission

#### **Returns**

List of attachments, each as dict with name, submission\_id, and location\_string

**Return type** list

#### $list\_submissions() \rightarrow list$

List all submissions currently in storage.

#### **Returns**

List of submission IDs

**Return type**

list

query\_attachment(*attachment\_location: str = ''*, *submission\_id: str = ''*, *attachment\_name: str = ''*) → bool Query whether specific submission attachment exists in storage.

#### **Parameters**

- attachment\_location  $(str)$  Attachment location string (as returned when attachment stored)
- submission\_id  $(str)$  Unique submission ID (in lieu of attachment\_location)
- attachment\_name  $(str)$  Attachment filename (in lieu of attachment\_location)

#### **Returns**

True if submission exists in storage; otherwise False

## **Return type**

bool

#### $query\_submission(submissionid: str) \rightarrow bool$

Query whether specific submission exists in storage.

#### **Parameters**

submission\_id  $(str)$  – Unique submission ID

True if submission exists in storage; otherwise False

## <span id="page-32-0"></span>**Return type**

bool

## set\_data\_timezone(*tz: timezone*)

Set the timezone for timestamps in the data.

#### **Parameters**

 $tz$  (datetime.timezone) – Timezone for timestamps in the data

store\_attachment(*submission\_id: str*, *attachment\_name: str*, *attachment\_data: BinaryIO*) → str

Store submission attachment in storage.

#### **Parameters**

- submission\_id (str) Unique submission ID
- $attachment_name (str) Attachment filename$
- attachment\_data (BinaryIO) File-type object containing the attachment data

#### **Returns**

Location string for stored attachment

#### **Return type**

str

#### store\_dataframe(*metadata\_id: str*, *df: DataFrame*)

Store Pandas DataFrame as binary file in storage.

#### **Parameters**

- metadata\_id  $(str)$  Unique metadata ID to save as (should begin and end with  $\_\$ and not conflict with any submission ID)
- $df$  (pd. DataFrame) Pandas DataFrame to store as binary file

## store\_dataframe\_csv(*metadata\_id: str*, *df: DataFrame*)

Store Pandas DataFrame as .csv file in storage.

#### **Parameters**

- metadata\_id  $(str)$  Unique metadata ID to save as (should begin and end with  $\_\$ and not conflict with any submission ID)
- df (pd.DataFrame) Pandas DataFrame to store as .csv file

#### store\_metadata(*metadata\_id: str*, *metadata: str*)

Store metadata string in storage.

## **Parameters**

- metadata\_id  $(str)$  Unique metadata ID (should begin and end with  $\_\$ and not conflict with any submission ID)
- metadata  $(str)$  Metadata string to store

#### store\_metadata\_binary(*metadata\_id: str*, *metadata: bytes*)

Store metadata bytes in storage.

- metadata\_id  $(str)$  Unique metadata ID (should begin and end with and not conflict with any submission ID)
- metadata (bytes) Metadata bytes to store

<span id="page-33-1"></span>store\_submission(*submission\_id: str*, *submission\_data: dict*)

Store submission data in storage.

## **Parameters**

- submission\_id (str) Unique submission ID
- submission\_data  $(dict)$  Submission data to store

## <span id="page-33-0"></span>**3.1.1.1.7 surveydata.surveyctoexportstorage module**

Read-only support for SurveyCTO survey data exports.

class surveydata.surveyctoexportstorage.SurveyCTOExportStorage(*export\_file: str*,

*attachments\_available: bool*, *data\_timezone: Optional[timezone] = None*)

#### Bases: [StorageSystem](#page-29-1)

Implementation of storage interface for read-only access to SurveyCTO survey data exports.

\_\_init\_\_(*export\_file: str*, *attachments\_available: bool*, *data\_timezone: Optional[timezone] = None*) Initialize SurveyCTO export data.

#### **Parameters**

- export\_file  $(str)$  Path to the export file
- attachments\_available (bool) True if attachments available from SurveyCTO Desktop (in media subfolder)
- data\_timezone (datetime.timezone) Timezone for timestamps in the data (defaults to current timezone if not specified)

#### $attachments\_supported() \rightarrow bool$

Query whether storage system supports attachments.

#### **Returns**

True if attachments supported, otherwise False

#### **Return type**

bool

 $get\_attachment$ ( $attachment\_location: str =$   $\prime\prime$ ,  $submission\_id: str =$   $\prime\prime$ ,  $attachment\_name: str =$   $\prime\prime$ )  $\rightarrow$ BinaryIO

Get submission attachment from storage.

- attachment\_location  $(str)$  Attachment location string (as exported by SurveyCTO Desktop)
- submission\_id  $(str)$  Unique submission ID (in lieu of attachment\_location)
- attachment\_name  $(str)$  Attachment filename (in lieu of attachment\_location)

<span id="page-34-0"></span>Attachment as file-like object

## **Return type**

BinaryIO

Must pass either attachment\_location or both submission\_id and attachment\_name.

### $get_data_timezone() \rightarrow timezone$

Get the timezone for timestamps in the data.

#### **Returns**

Timezone for timestamps in the data (defaults to datetime.timezone.utc if unknown)

### **Return type**

datetime.timezone

## get\_metadata(*metadata\_id: str*) → str

Get metadata string from storage.

#### **Parameters**

**metadata\_id**  $(str)$  – Unique metadata ID (should begin and end with  $\_\_$  and not conflict with any submission ID)

#### **Returns**

Metadata string from storage, or empty string if no such metadata exists

#### **Return type**

str

## get\_metadata\_binary(*metadata\_id: str*) → bytes

Get metadata bytes from storage.

#### **Parameters**

metadata\_id (str) – Unique metadata ID (should not conflict with any submission ID)

#### **Returns**

Metadata bytes from storage, or empty bytes array if no such metadata exists

**Return type** bytes

#### get\_submission(*submission\_id: str*) → dict

Get submission data from storage.

## **Parameters**

submission\_id  $(str)$  – Unique submission ID

#### **Returns**

Submission data (or empty dictionary if submission not found)

**Return type** dict

## $get\_submissions() \rightarrow list$

Get all submission data from storage.

#### **Returns**

List of dictionaries, one for each submission

## **Return type**

list

#### <span id="page-35-0"></span>**list\_attachments**(*submission id: str = ''*)  $\rightarrow$  list

List all attachments currently in storage.

#### **Parameters**

submission\_id  $(str)$  – Optional submission ID, to list only attachments for specific submission

## **Returns**

List of attachments, each as dict with name, submission\_id, and location\_string

**Return type**

list

## list\_submissions()  $\rightarrow$  list

List all submissions currently in storage.

#### **Returns**

List of submission IDs

**Return type** list

query\_attachment(*attachment\_location: str = ''*, *submission\_id: str = ''*, *attachment\_name: str = ''*) → bool Query whether specific submission attachment exists in storage.

#### **Parameters**

- attachment\_location  $(str)$  Attachment location string (as exported by SurveyCTO Desktop)
- submission\_id  $(str)$  Unique submission ID (in lieu of attachment\_location)
- attachment\_name  $(str)$  Attachment filename (in lieu of attachment\_location)

#### **Returns**

True if submission exists in storage; otherwise False

#### **Return type**

bool

Must pass either attachment\_location or both submission\_id and attachment\_name.

#### query\_submission(*submission\_id: str*) → bool

Query whether specific submission exists in storage.

#### **Parameters**

submission\_id  $(str)$  – Unique submission ID

## **Returns**

True if submission exists in storage; otherwise False

**Return type**

bool

## set\_data\_timezone(*tz: timezone*)

Set the timezone for timestamps in the data.

#### **Parameters**

 $tz$  (datetime.timezone) – Timezone for timestamps in the data

store\_attachment(*submission\_id: str*, *attachment\_name: str*, *attachment\_data: BinaryIO*) → str Store submission attachment in storage.

- <span id="page-36-1"></span>• submission\_id  $(str)$  – Unique submission ID
- attachment\_name  $(str)$  Attachment filename
- attachment\_data (BinaryI0) File-type object containing the attachment data

Location string for stored attachment

## **Return type**

str

store\_metadata(*metadata\_id: str*, *metadata: str*)

Store metadata string in storage.

#### **Parameters**

- metadata\_id  $(str)$  Unique metadata ID (should begin and end with  $\_\$ and not conflict with any submission ID)
- metadata  $(str)$  Metadata string to store

store\_metadata\_binary(*metadata\_id: str*, *metadata: bytes*)

Store metadata bytes in storage.

#### **Parameters**

- metadata\_id  $(str)$  Unique metadata ID (should begin and end with  $\_\$ and not conflict with any submission ID)
- metadata  $(bytes)$  Metadata bytes to store

#### store\_submission(*submission\_id: str*, *submission\_data: dict*)

Store submission data in storage.

#### **Parameters**

- submission\_id (str) Unique submission ID
- submission\_data  $(dict)$  Submission data to store

## <span id="page-36-0"></span>**3.1.1.1.8 surveydata.surveyctoplatform module**

Support for SurveyCTO as a survey data platform.

class surveydata.surveyctoplatform.SurveyCTOPlatform(*server: str = ''*, *username: str = ''*, *password:*  $str =$  ", *formid: str* = ", *private\_key: str* = ")

## Bases: [SurveyPlatform](#page-39-1)

SurveyCTO survey data platform implementation.

 $\frac{\text{unit}}{\text{const}}$  (*server: str = ''*, *username: str = ''*, *password: str = ''*, *formid: str = ''*, *private\_key: str = ''*) Initialize SurveyCTO for access to survey data.

- **server**  $(str)$  SurveyCTO server name (like "use", without the https prefix or .surveycto.com suffix)
- username  $(str)$  Email address for API access
- password  $(str)$  Password for API access
- formid  $(str)$  SurveyCTO form ID

• **private\_key**  $(str)$  – Full text of private key, if using encryption

<span id="page-37-0"></span>If you're not going to call sync\_data(), you don't need to supply any of the parameters to this constructor.

static get\_submissions\_df(*storage:* [StorageSystem](#page-29-1)) → DataFrame

Get all submission data from storage, organized into a Pandas DataFrame and optimized based on the platform.

## **Parameters**

storage ([StorageSystem](#page-29-1)) – Storage system for submissions

#### **Returns**

Pandas DataFrame containing all submissions currently in storage

#### **Return type**

pandas.DataFrame

static get\_text\_audit\_df(storage: [StorageSystem,](#page-29-1) *location\_string: str* = ", *location\_strings:*  $Optional[Series] = None$   $\rightarrow$  DataFrame

Get one or more text audits from storage, organized into a Pandas DataFrame.

#### **Parameters**

- storage ([StorageSystem](#page-29-1)) Storage system for attachments
- location\_string  $(str)$  Location string of single text audit to load
- location\_strings (pandas. Series) Series of location strings of text audits to load

#### **Returns**

DataFrame with either the single text audit contents or all text audit contents indexed by Series index

#### **Return type**

pandas.DataFrame

Pass either a single location\_string or a Series of location\_strings.

static process\_text\_audits(*ta\_df: DataFrame*, *start\_times: Optional[Series] = None*, *end\_times: Optional[Series] = None*, *data\_tz: Optional[timezone] = None*, *collection\_tz: Optional[timezone]* =  $None$ )  $\rightarrow$  DataFrame

Process text audits by summarizing, transforming, and reshaping into a single row per submission.

#### **Parameters**

- ta\_df (pd.DataFrame) DataFrame with raw text audit data, typically from get\_text\_audit\_df()
- start\_times (pd. Series) Pandas Series with a starting date and time for each submission (indexed by submission ID)
- end\_times (pd. Series) Pandas Series with an ending date and time for each submission (indexed by submission ID)
- data\_tz (datetime.timezone) Timezone of timestamps in start\_times and end\_times
- collection\_tz (datetime.timezone) Timezone of data collection

#### **Returns**

Pandas DataFrame, indexed by submission ID, with summary details as well as field-by-field visit summaries

#### **Return type**

pd.DataFrame

<span id="page-38-0"></span>The returned DataFrame is indexed by submission ID and includes the following columns:

- **ta\_duration\_total** Total duration spent in form fields (ms); feature engineering recommendation: divide by max to rescale to 0-1
- **ta\_duration\_mean** Mean duration spent in form fields (ms); feature engineering recommendation: divide by max to rescale to 0-1
- **ta\_duration\_sd** Standard deviation of duration spent in form fields (ms); feature engineering recommendation: divide by max to rescale to 0-1
- **ta\_duration\_min** Min duration spent in form field (ms); feature engineering recommendation: divide by max to rescale to 0-1
- **ta\_duration\_max** Max duration spent in form field (ms); feature engineering recommendation: divide by max to rescale to 0-1
- ta fields Number of fields visited; feature engineering recommendation: divide by max to rescale to 0-1
- **ta\_time\_in\_fields** Percent of overall calendar time spent in fields; feature engineering recommendation: leave as 0-1 scale (but note that rounding errors and device clock issues can result in values outside  $(0, 1)$
- **ta\_sessions** Number of form-filling sessions (always 1 unless eventlog-level text audit data); feature engineering recommendation: divide by max to rescale to 0-1
- **ta** pct revisits Percent of field visits that are revisits (always 0 unless eventlog-level text audit data); feature engineering recommendation: leave as 0-1 scale
- **ta\_start\_dayofweek** Day of week submission started (0 for Sunday, only available if eventlog text audit data or timezone information supplied); feature engineering recommendation: one-hot encode
- **ta\_start\_hourofday** Hour of day submission started (only available if eventlog text audit data or timezone information supplied); feature engineering recommendation: one-hot encode
- **ta\_field\_x\_visited** 1 if field x visited, otherwise 0; feature engineering recommendation: leave as 0-1 scale, fill missing with 0
- **ta\_field\_x\_visit\_y\_start** When field x was visited the yth time divided by *ta\_total\_duration*, otherwise 0; feature engineering recommendation: leave as 0-1 scale, fill missing with 0
- **ta\_field\_x\_visit\_y\_duration** Time spent on field x the yth time it was visited divided by *ta\_total\_duration*, otherwise 0 (i.e., percentage of overall form time spent on the field visit); feature engineering recommendation: leave as 0-1 scale, fill missing with 0 (or divide by max to rescale to full 0-1 range)
- sync\_data(*storage:* [StorageSystem,](#page-29-1) *attachment storage: Optional*[[StorageSystem](#page-29-1)] = None, *no\_attachments:*  $bool = False$ , *review\_statuses: Optional[list]* = *None*)  $\rightarrow$  list

Sync survey data to storage system.

- storage ([StorageSystem](#page-29-1)) Storage system for submissions (and attachments, if supported and other options don't override)
- attachment\_storage ([StorageSystem](#page-29-1)) Separate storage system for attachments (only if needed)
- no\_attachments (bool) True to not sync attachments
- review\_statuses (list) List of review statuses to include (any combo of "approved", "pending", "rejected"; if not specified, syncs only approved submissions)

List of new submissions stored (submission ID strings)

#### <span id="page-39-2"></span>**Return type**

list

### update\_submissions(*submission\_updates: list*)

Submit one or more submission updates, including reviews, classifications, and/or comments.

#### **Parameters**

submission\_updates  $(list)$  – List of dictionaries with one per update; each should include values for "submissionID"; "reviewStatus" ("none", "approved", or "rejected"); "qualityClassification" ("good", "okay", "poor", or "fake"); and/or "comment" (custom text)

Warning: this method uses an undocumented SurveyCTO API that may break in future SurveyCTO releases.

### <span id="page-39-0"></span>**3.1.1.1.9 surveydata.surveyplatform module**

Core interface (informal) for survey data platforms.

#### <span id="page-39-1"></span>class surveydata.surveyplatform.SurveyPlatform

Bases: object

Abstract base class (informal) for survey data platforms.

## $\_init$ <sub>()</sub>

Initialize survey platform for access to survey data.

#### static get\_submissions\_df(*storage:* [StorageSystem](#page-29-1)) → DataFrame

Get all submission data from storage, organized into a Pandas DataFrame and optimized based on the platform.

#### **Parameters**

storage ([StorageSystem](#page-29-1)) – Storage system for submissions

#### **Returns**

Pandas DataFrame containing all submissions currently in storage

#### **Return type**

pandas.DataFrame

sync\_data(*storage:* [StorageSystem,](#page-29-1) *attachment\_storage: Optional[*[StorageSystem](#page-29-1)*] = None*, *no\_attachments:*  $bool = False$ )  $\rightarrow$  list

Sync survey data to storage system.

#### **Parameters**

- storage ([StorageSystem](#page-29-1)) Storage system for submissions (and attachments, if supported and other options don't override)
- attachment\_storage ([StorageSystem](#page-29-1)) Separate storage system for attachments (only if needed)
- no\_attachments  $(bool)$  True to not sync attachments

#### **Returns**

List of new submissions stored (submission ID strings)

#### **Return type**

list

## <span id="page-40-1"></span><span id="page-40-0"></span>**3.1.1.2 Module contents**

## **FOUR**

## **INDICES AND TABLES**

- <span id="page-42-0"></span>• genindex
- modindex
- search

## **PYTHON MODULE INDEX**

## <span id="page-44-0"></span>s

surveydata, [37](#page-40-0) surveydata.azureblobstorage, [7](#page-10-4) surveydata.dynamodbstorage, [11](#page-14-0) surveydata.filestorage, [15](#page-18-0) surveydata.googlecloudstorage, [18](#page-21-0) surveydata.s3storage, [22](#page-25-0) surveydata.storagesystem, [26](#page-29-0) surveydata.surveyctoexportstorage, [30](#page-33-0) surveydata.surveyctoplatform, [33](#page-36-0) surveydata.surveyplatform, [36](#page-39-0)

## **INDEX**

<span id="page-46-0"></span>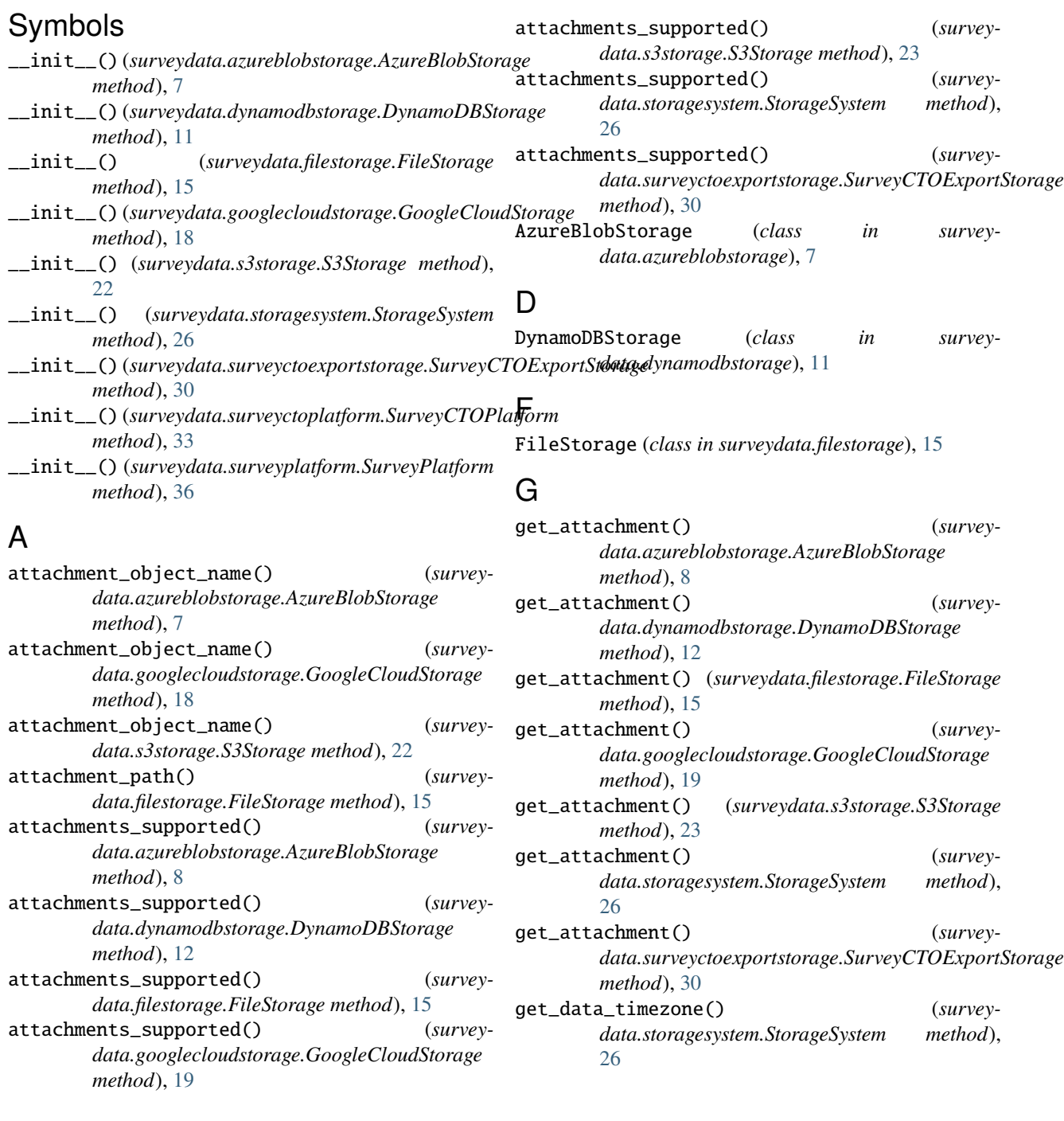

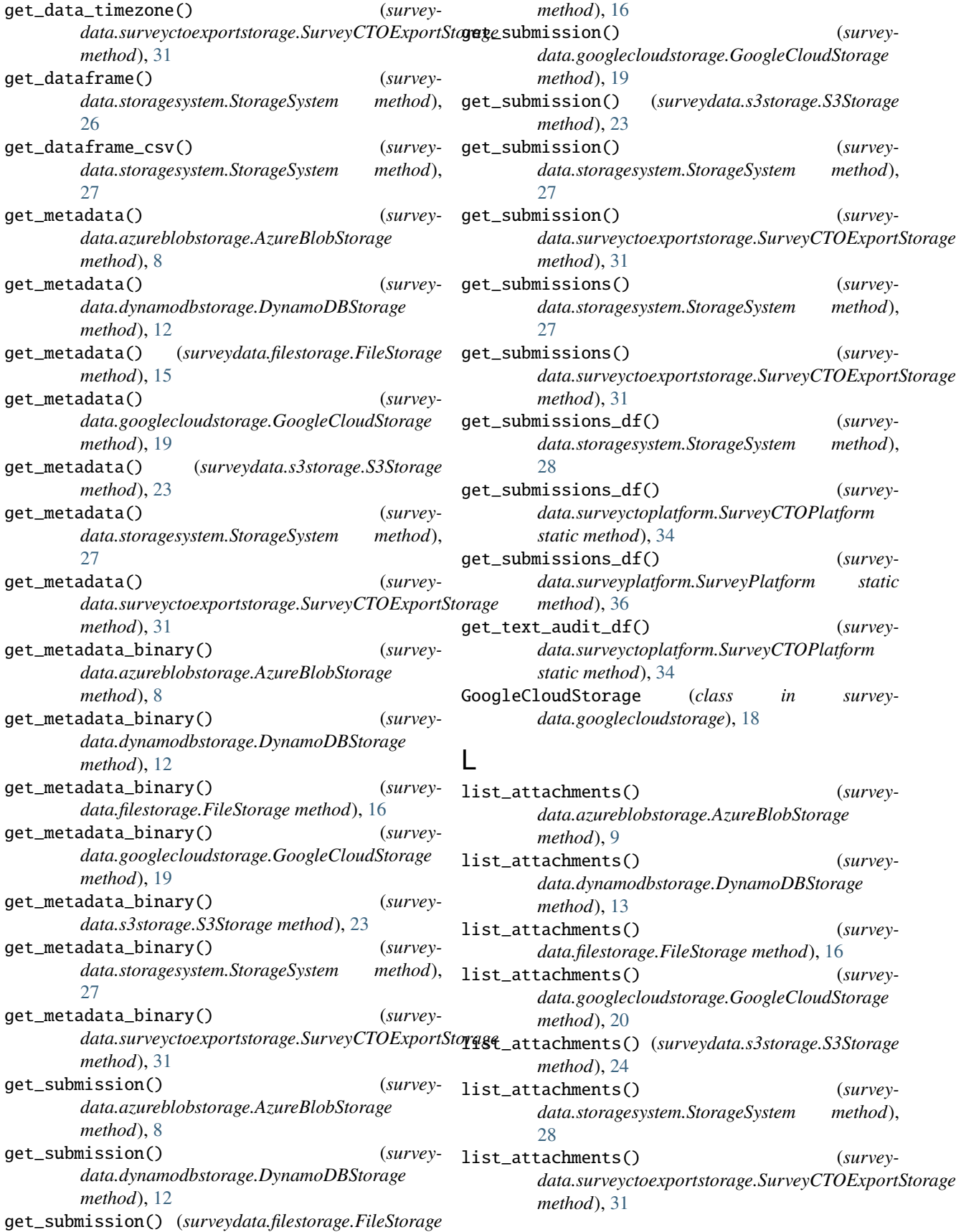

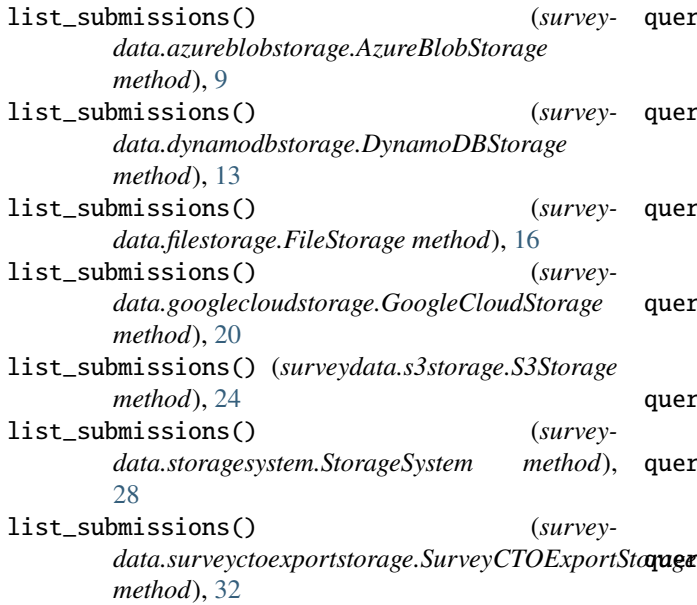

## M

```
module
surveydata, 37
surveydata.azureblobstorage, 7
surveydata.dynamodbstorage, 11
15
surveydata.googlecloudstorage, 18
surveydata.s3storage, 22
26
30
surveydata.surveyctoplatform, 33
36
```
## P

```
process_text_audits() (survey-
     data.surveyctoplatform.SurveyCTOPlatform
     static method), 34
```
## Q

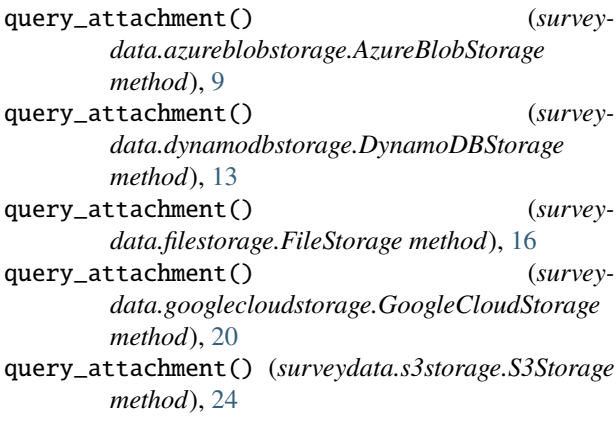

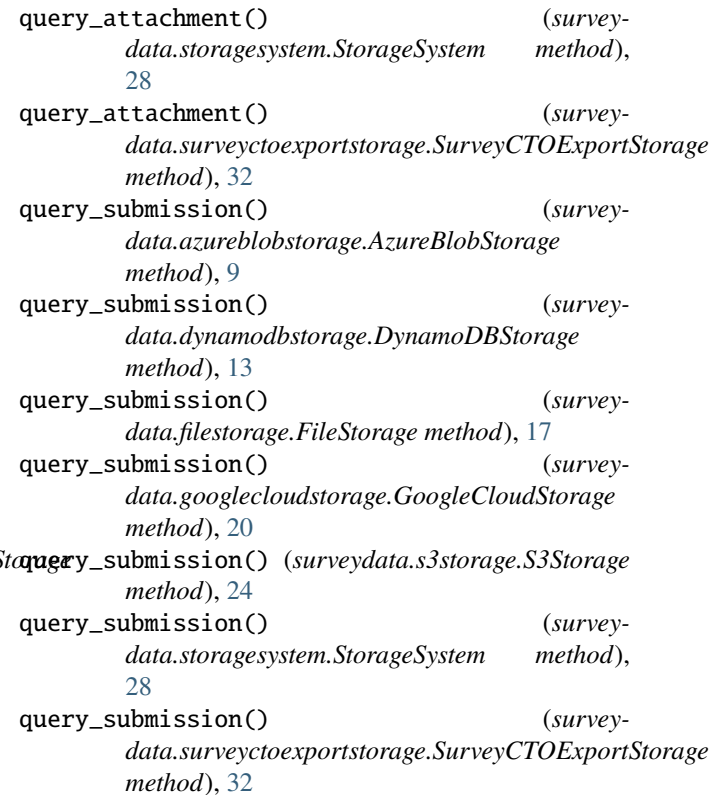

## S

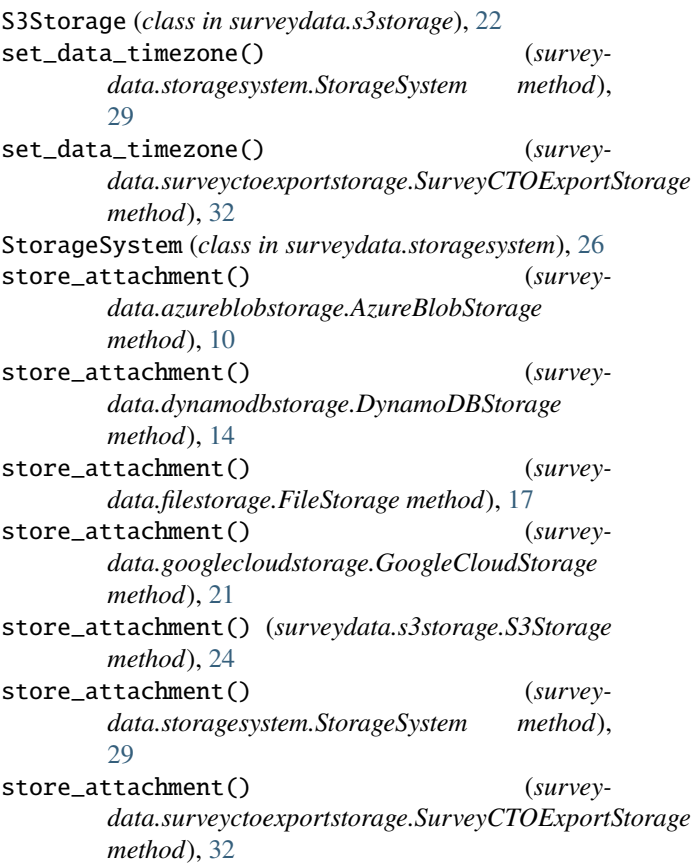

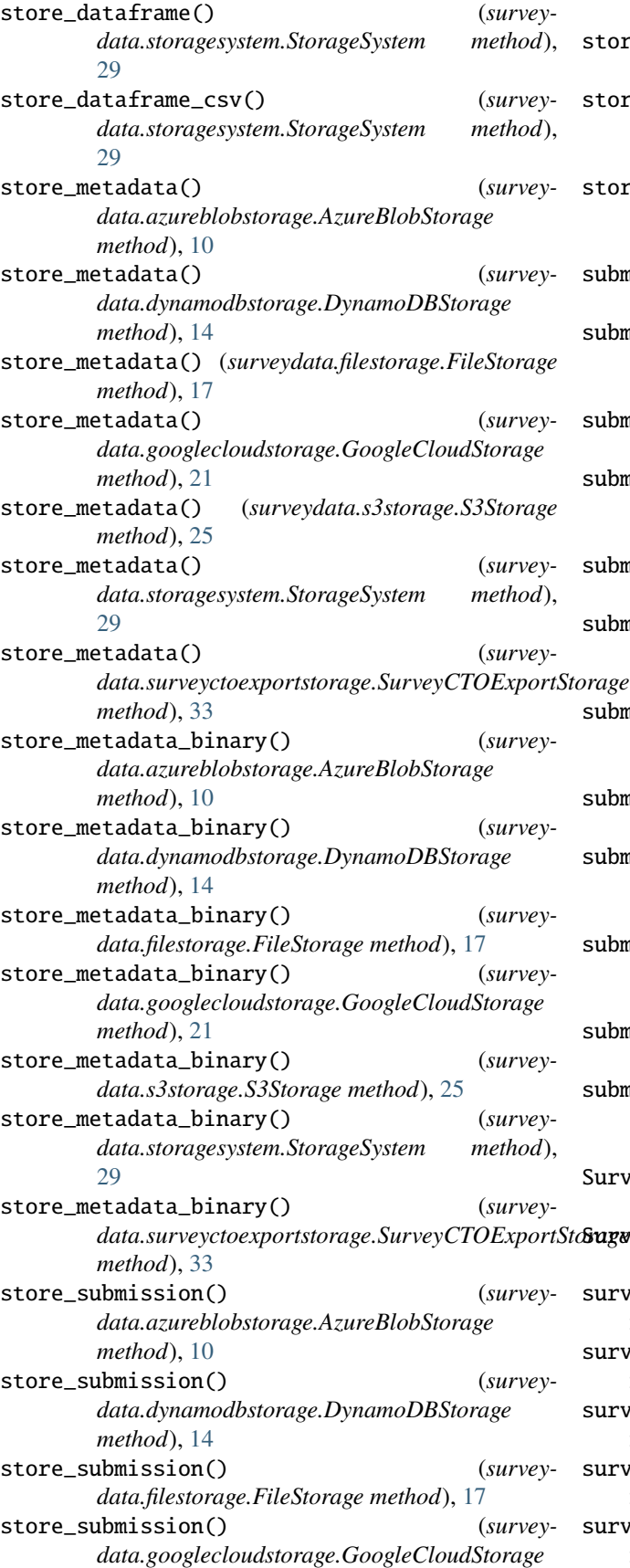

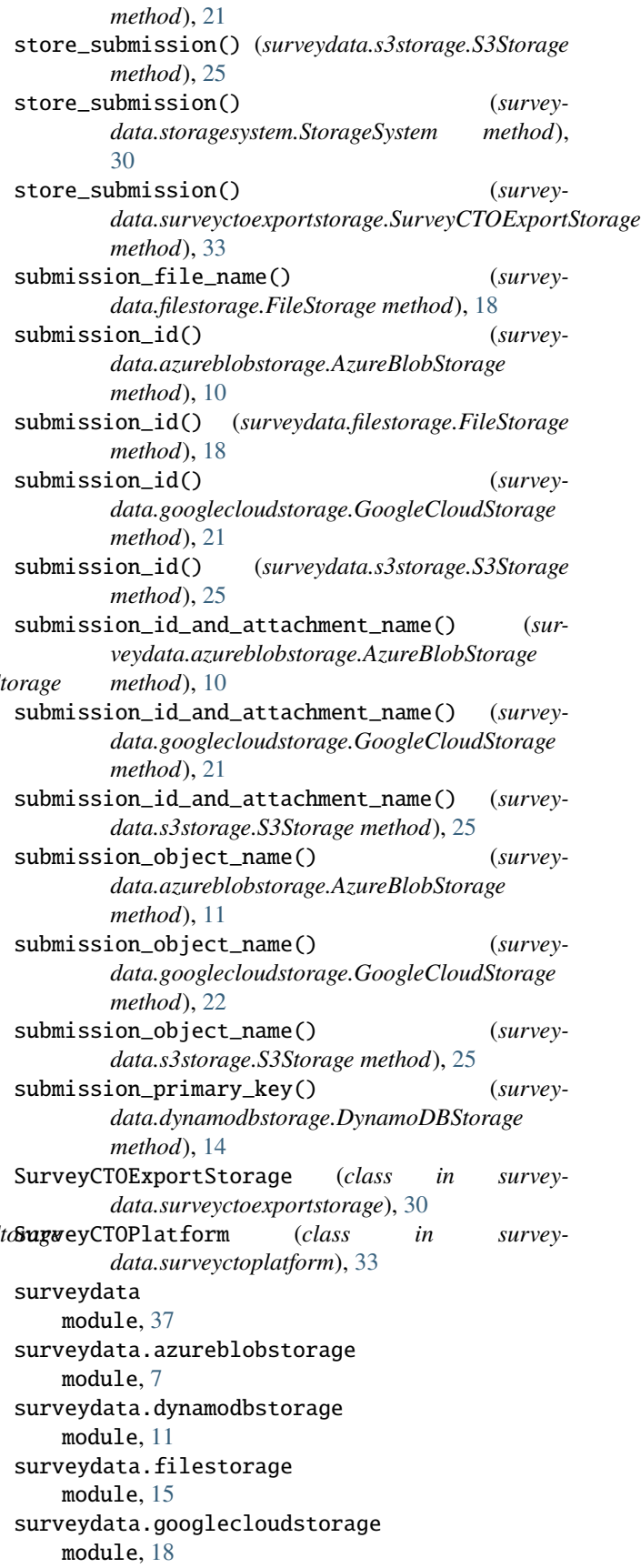

surveydata.s3storage module, [22](#page-25-1) surveydata.storagesystem module, [26](#page-29-2) surveydata.surveyctoexportstorage module, [30](#page-33-1) surveydata.surveyctoplatform module, [33](#page-36-1) surveydata.surveyplatform module, [36](#page-39-2) SurveyPlatform (*class in surveydata.surveyplatform*), [36](#page-39-2) sync\_data() (*surveydata.surveyctoplatform.SurveyCTOPlatform method*), [35](#page-38-0) sync\_data() (*surveydata.surveyplatform.SurveyPlatform method*), [36](#page-39-2)

## U

update\_submissions() (*surveydata.surveyctoplatform.SurveyCTOPlatform method*), [36](#page-39-2)